# **School Check IN Basic Edition Version 6.20B38 MAC UPDATE Instructions**

School Check IN BASIC Edition is a standalone (non-networked) application that is designed to run on a dedicated MAC computer running OSX (10.6 or higher).

### **Updating School Check IN – Version 6 Basic Edition**

- 1. Download the MAC UPDATE to desktop of your MAC computer. [www.schoolcheckin.com/files/SCI-MAC-620-UPDATE.dmg](http://www.schoolcheckin.com/files/SCI-MAC-620-UPDATE.dmg)
- 2. To launch the installer, double click this file. The installation process will automatically find the existing folder called "SchoolCheckIN" in your Applications folder and begin the update process.
- 3. Follow the onscreen installation instructions. Data will be moved from your existing version to this newer version. A School Check IN icon will be placed on your desktop.

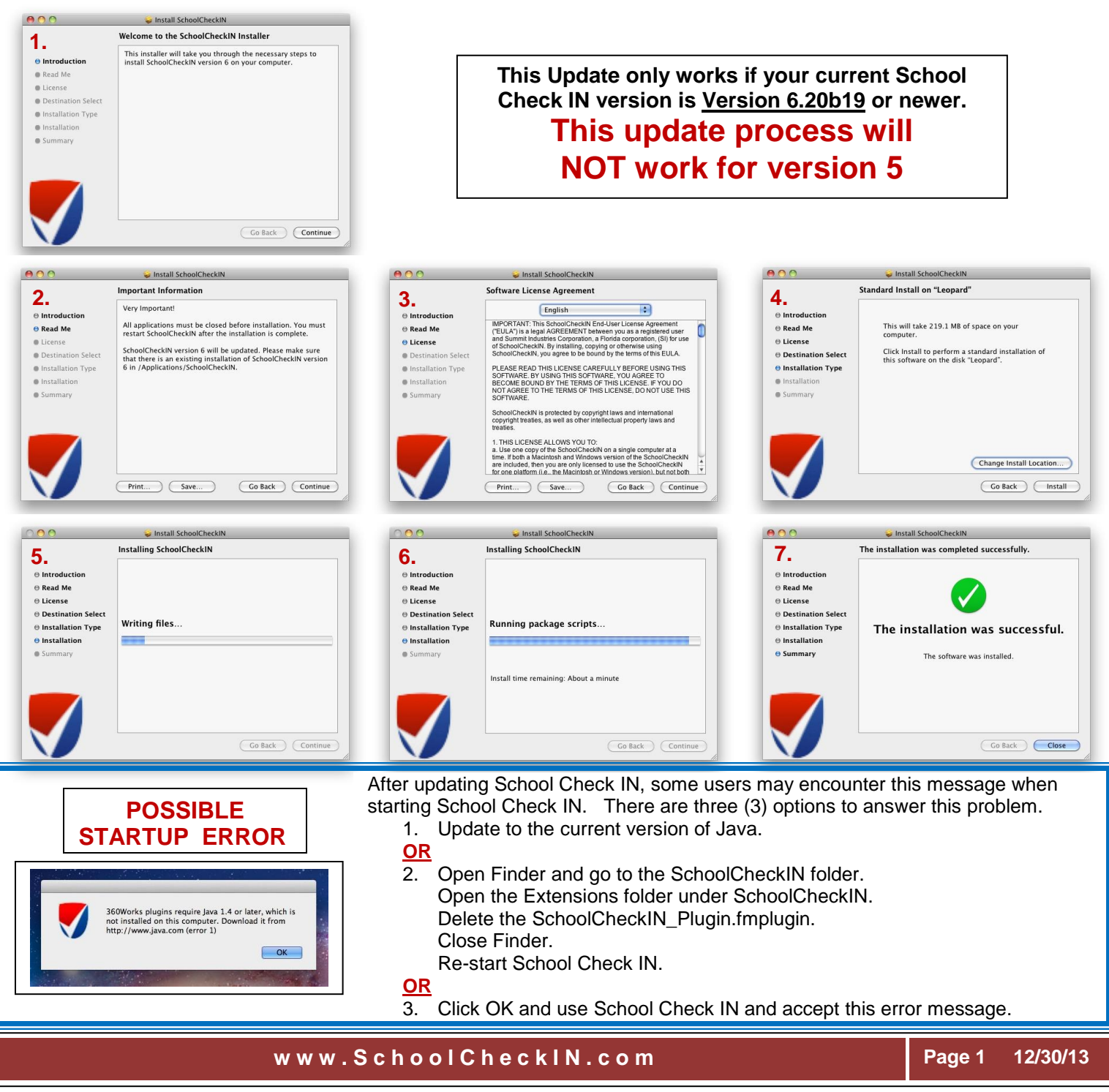

# **System Requirements**

and update purposes)

**Windows**- XP, Vista, or Windows 7 (32 & 64 bit versions) **MAC** - OSX (10.6 or higher) **Computer** (dedicated solely for School Check IN) 512 MB memory (1 GB recommended) 10 GMB free hard disk space Color monitor Mouse CD-ROM drive USB port **Printers ID Badges or Passes** -- Dymo LabelWriter Printers -- Models 330, 400 or 450 **Reports** -- Standard inkjet or laser printer **Battery Back Up -- (not required, but recommended). Network Connectivity** (recommended for data backup

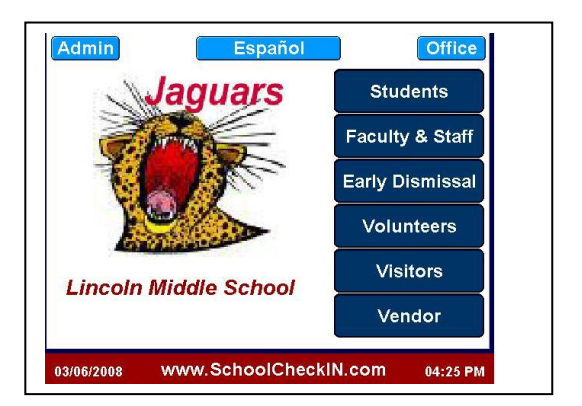

**EXITING** or **CLOSING** School Check IN must always be performed via the ADMIN section by clicking the red **EXIT** button.

**DO NOT CLOSE** (exit) School Check IN by using the "ctrl+alt+del" keys, or the "alt+F4" keys or the reset button, or the shutdown command or shutting off (powering off) the computer.

Closing School Check IN by any other manner will cause possible data or index corruption.

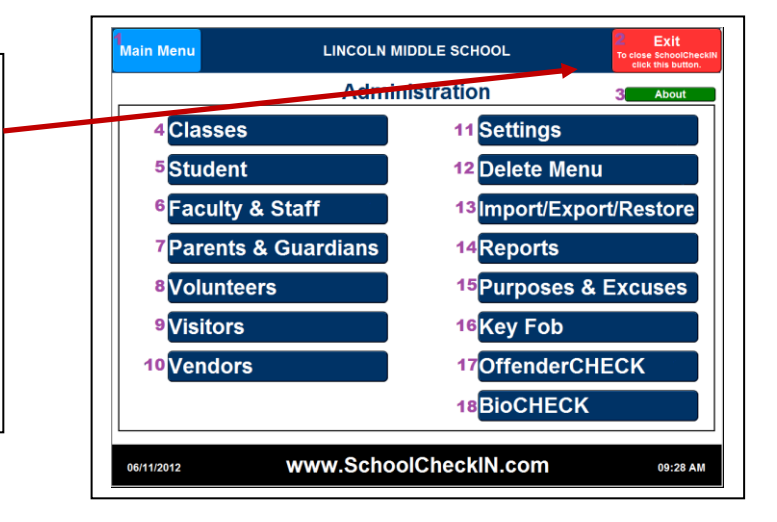

## **TECH SUPPORT**

Tech Support is provided **FREE** via email, FAQ's on the School Check IN web site and the Video User Guide. Please send all requests for tech support to **help@schoolcheckin.com**. Be specific in describing your situation. Provide as much information as you can, (i.e. your name, school name, address, phone, fax, etc…) and of course your question, difficulty or comments.

All email tech support requests are responded to within 24 hours or less.

#### **TELEPHONE TECH SUPPORT**

Telephone Tech Support service agreement may be purchased for \$100/yr.

#### **INSTALLATION/TRAINING SERVICE**

Users may also purchase our web installation/training service for \$100.